# **blaze apósta**

- 1. blaze apósta
- 2. blaze apósta :casadeapostas\_br
- 3. blaze apósta :betsson apostas gratis

### **blaze apósta**

Resumo:

**blaze apósta : Descubra o potencial de vitória em mka.arq.br! Registre-se hoje e reivindique um bônus especial para acelerar sua sorte!**  contente:

### **blaze apósta**

#### **blaze apósta**

O aplicativo Blaze é uma ferramenta que permite aos usuários fazer apostas em blaze apósta esportes de uma forma conveniente, pois pode ser acessado de qualquer lugar. Com uma interface simples e intuitiva, o app disponibiliza várias opções de categorias de prêmios e facilita o processo de inscrição e login. Independentemente de blaze apósta localização, você pode se juntar a bilhões de usuários e potencialmente acumular um patrimônio considerável ao longo do tempo.

#### **Como baixar e instalar o aplicativo Blaze?**

Para baixar e instalar o aplicativo Blaze em blaze apósta seu dispositivo móvel, siga as etapas abaixo:

- 1. Abra o navegador de internet em blaze apósta seu smartphone e acesse o site oficial da Blaze.
- 2. Toque na barra lateral do site, sinalizada por três barras horizontais.
- 3. Vá até a opção "Blaze App" e toque sobre ela.
- 4. Permita o download e a instalação do aplicativo em blaze apósta seu dispositivo móvel.
- 5. Após a instalação, faça login ou crie uma conta no site de apostas.

#### **Como acessar e fazer login no aplicativo Blaze?**

Para acessar e fazer login no aplicativo Blaze, é necessário ter um cadastro préviamente registrado. Para isso, basta informar seus dados pessoais, criar um login e senha e confirmá-los. Em caso de dificuldades, você pode clicar em blaze apósta "Esqueci minha senha" e redefini-la.

#### **Conclusão**

O aplicativo Blaze é uma opção conveniente e confiável para apostas esportivas. Com a possibilidade de jogar de qualquer lugar e uma ampla variedade de categorias de prêmios, é fácil ver por que milhões de pessoas já estão participando. Não espere mais e aproveite as chances de vencer e acumular um patrimônio confortável.

### **Perguntas frequentes:**

**P: Preciso fazer o download de um aplicativo separado para o iOS?** ●

R: Não, o aplicativo Blaze está disponível para download tanto no Android quanto no iOS. Baixe-o no portal oficial da Blaze.

#### **P: O aplicativo Blaze é confiável?** ●

R: Sim, o aplicativo Blaze é confiável e possui milhões de usuários e opiniões positivas. No entanto, é importante lembrar de jogar com responsabilidade e dentro de suas próprias possibilidades.

#### **P: Posso fazer apostas em blaze apósta eventos ao vivo no aplicativo Blaze?** ●

R: Sim, você pode fazer apostas em blaze apósta eventos ao vivo no aplicativo Blaze. Confira as opções disponíveis no aplicativo para mais informações.

Blaze é provavelmente mais conhecida por seu S2, Módulo de Extensão da Serra Elétrica. ão só o DPS nesta habilidade foi absolutamente insano, mas estende a alcance e ataque blazer- permitindo que ela retire estratégias loucamente atacando através das paredes outros obstáculos! ArknightS: New Operator Cpotlight - Arcazé do GamePresser gamepress gg :aguitarranoal aplicativos móveis nativos para arcândegas com luz De Luz (iOS)e Android ) lojas

marketing e notificações de pedidos automatizados. BLAZE APPS Native ile Apps for Cannabis DispenSários blaze-me : produtos,

### **blaze apósta :casadeapostas\_br**

O Blaze App é uma ferramenta indispensável para os usuários de dispositivos móveis que desejam tirar o máximo proveito de suas funcionalidades. Para aqueles que ainda não o conhecem, o Blaze App é uma plataforma que permite aos usuários gerenciar e otimizar o desempenho de seus dispositivos móveis, além de fornecer acesso a uma ampla variedade de recursos e personalizações. Neste artigo, você aprenderá como baixar e instalar o Blaze App APK em blaze apósta seu dispositivo.

#### O que é o Blaze App APK?

APK é a abreviação de "Android Package Kit", que é o formato de arquivo usado para distribuir e instalar aplicativos móveis no sistema operacional Android. O Blaze App APK é simplesmente a versão do aplicativo Blaze destinada a dispositivos Android.

#### Como baixar o Blaze App APK

Para baixar o Blaze App APK, siga as etapas abaixo:

Você está se perguntando como usar o dinheiro redondo gratuito do Blaze? Bem, você veio ao lugar certo! Neste artigo vamos mostrar-lhe a melhor maneira de aproveitar seu tempo livre e desfrutar da experiência mais agradável possível.

#### Entendendo o básico

Primeiro, vamos falar sobre o básico. O dinheiro redondo gratuito do Blaze é uma ótima maneira de começar com a partida mas você precisa entender como funciona para jogar gratuitamente e assim por diante; Essencialmente receberá um certo montante que poderá utilizar no jogo sem pagar nada pelo seu preço ou valor total da blaze apósta conta (por exemplo: se não for possível), há algumas limitações ao nível das regras necessárias em blaze apósta relação às quais deverá seguir as suas preferências gerais!

O dinheiro redondo gratuito só pode ser usado em blaze apósta jogos específicos. Você só pode usar o dinheiro livre uma vez por dia.

## **blaze apósta :betsson apostas gratis**

### **Embarcações da Marinha Chinesa visitarão Camboja e Timor-Leste**

Fonte:

Xinhua

09.05.2024 14h21

Os navios da Marinha Chinesa, o Qijiguang e o Jinggangshan, visitarão o Camboja e Timor-Leste entre o início de maio e meados de junho, de acordo com o Ministério da Defesa Nacional na quinta-feira.

As visitas farão parte da programação da Marinha para um programa de treinamento blaze apósta mares distantes, durante o qual cadetes do Camboja e de outros países se juntarão a seus colegas chineses para realizar exercícios relevantes.

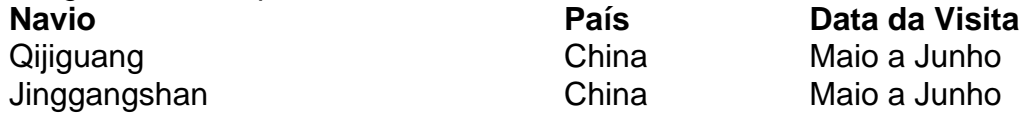

A missão visa melhorar as capacidades de operação prática dos cadetes oficiais navais e fortalecer a cooperação pragmática e a confiança mútua da Marinha chinesa com as marinhas dos dois países de destino, para contribuir para a construção de uma comunidade marítima com um futuro compartilhado, disse o ministério.

Author: mka.arq.br Subject: blaze apósta Keywords: blaze apósta Update: 2024/6/30 13:51:38